# **E**hipsmall

Chipsmall Limited consists of a professional team with an average of over 10 year of expertise in the distribution of electronic components. Based in Hongkong, we have already established firm and mutual-benefit business relationships with customers from,Europe,America and south Asia,supplying obsolete and hard-to-find components to meet their specific needs.

With the principle of "Quality Parts,Customers Priority,Honest Operation,and Considerate Service",our business mainly focus on the distribution of electronic components. Line cards we deal with include Microchip,ALPS,ROHM,Xilinx,Pulse,ON,Everlight and Freescale. Main products comprise IC,Modules,Potentiometer,IC Socket,Relay,Connector.Our parts cover such applications as commercial,industrial, and automotives areas.

We are looking forward to setting up business relationship with you and hope to provide you with the best service and solution. Let us make a better world for our industry!

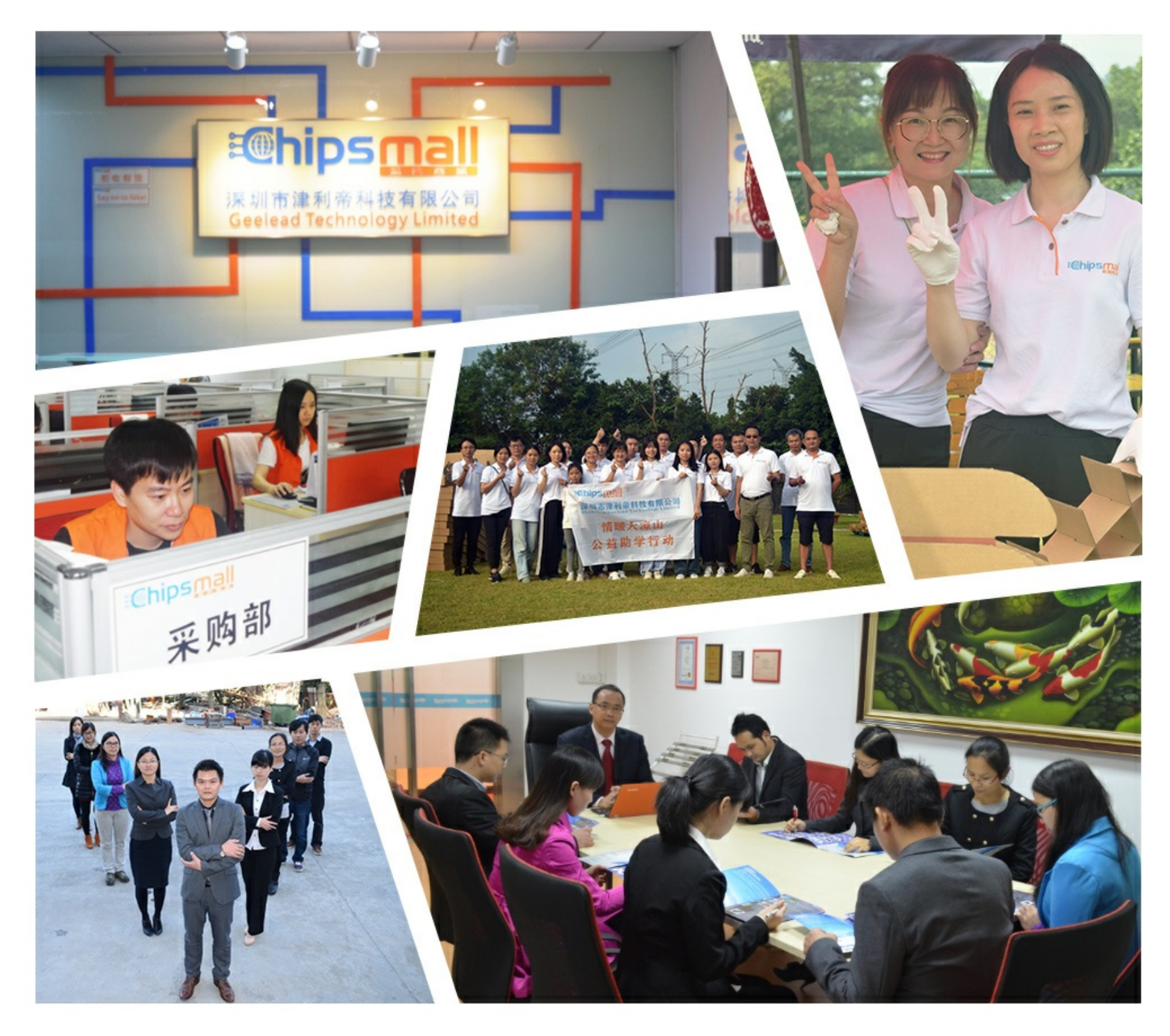

## Contact us

Tel: +86-755-8981 8866 Fax: +86-755-8427 6832 Email & Skype: info@chipsmall.com Web: www.chipsmall.com Address: A1208, Overseas Decoration Building, #122 Zhenhua RD., Futian, Shenzhen, China

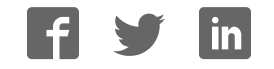

**PRODUCT USER GUIDE**

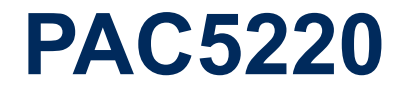

## *Power Application ControllerTM*

**Multi-Mode Power ManagerTM Configurable Analog Front EndTM Application Specific Power DriversTM ARM® CortexTM-M0 Controller Core**

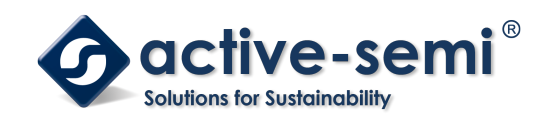

**www.active-semi.com Copyright © 2017 Active-Semi, Inc.**

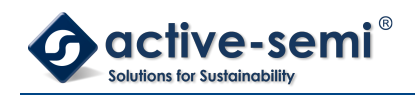

## **TABLE OF CONTENTS**

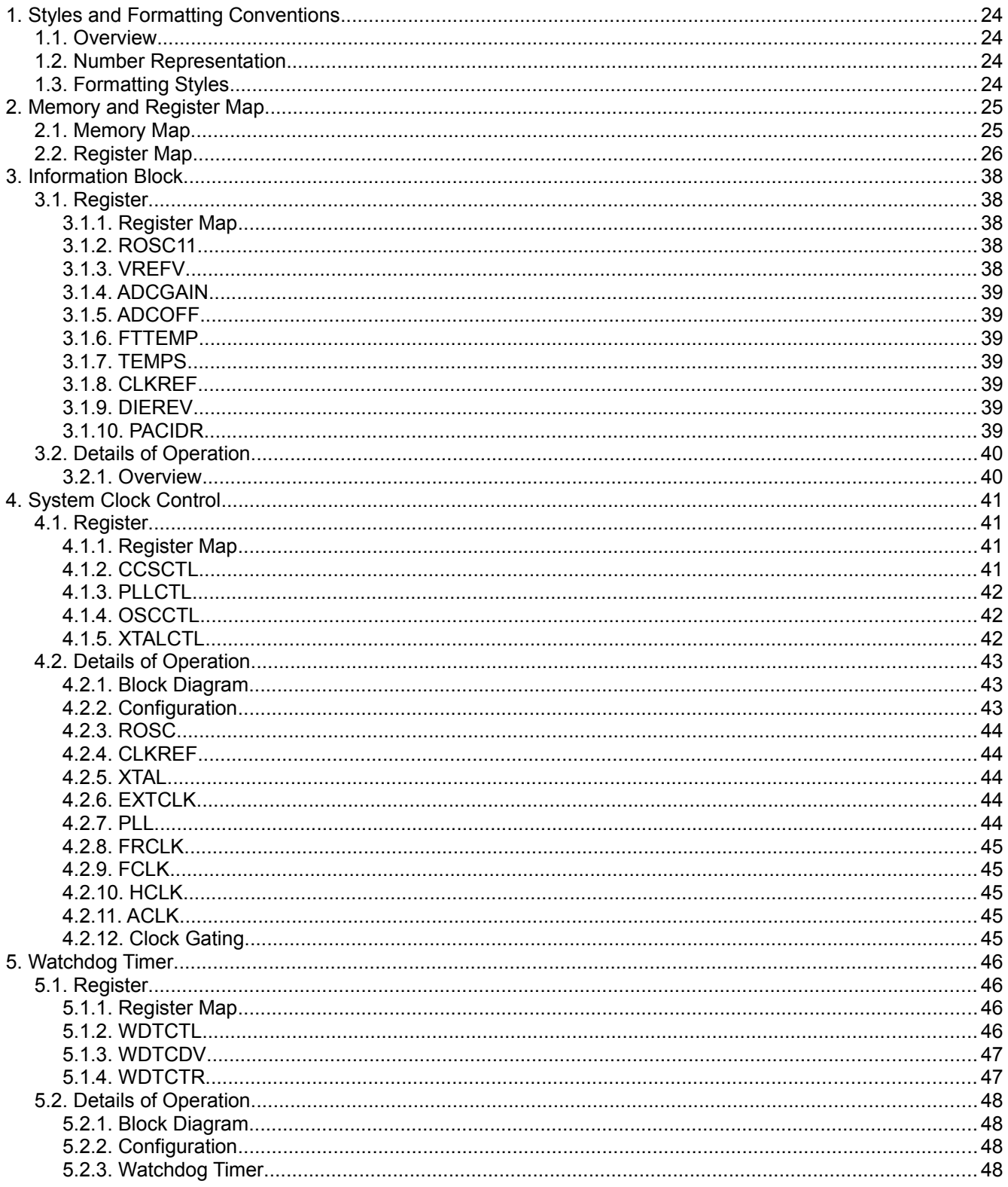

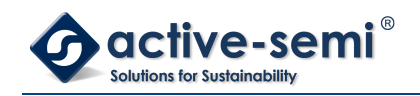

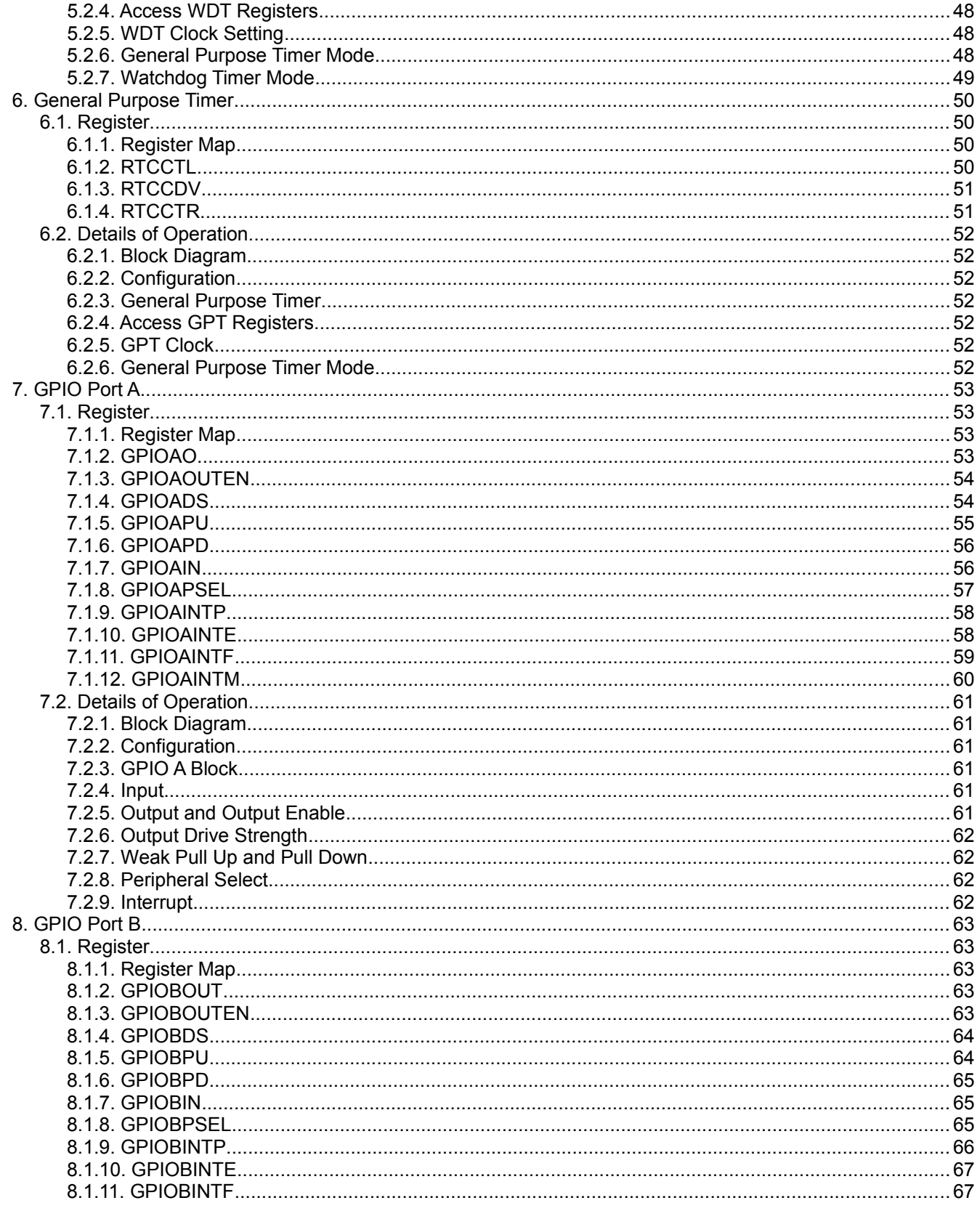

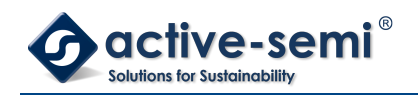

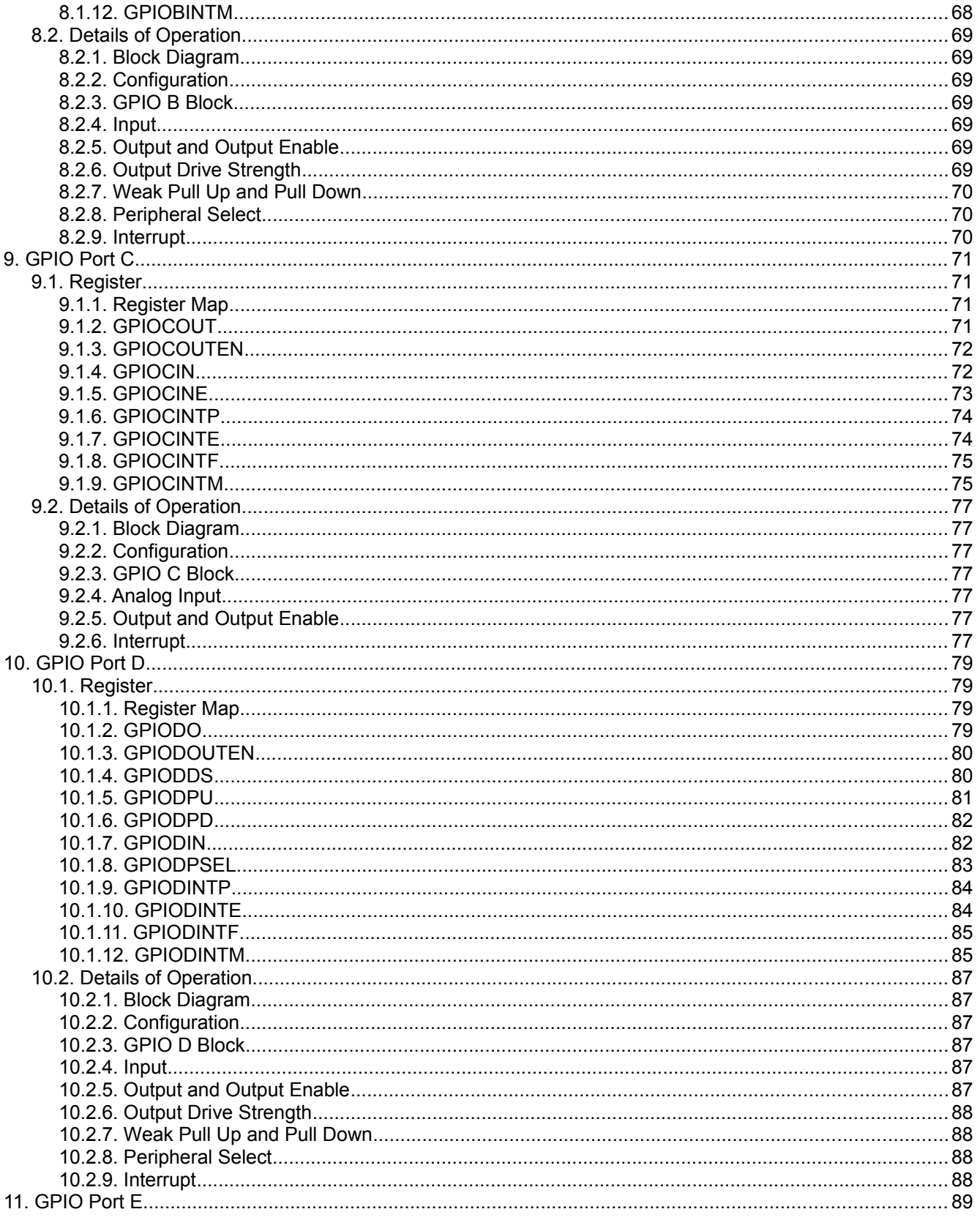

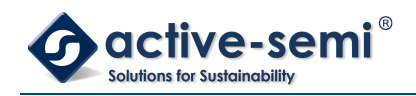

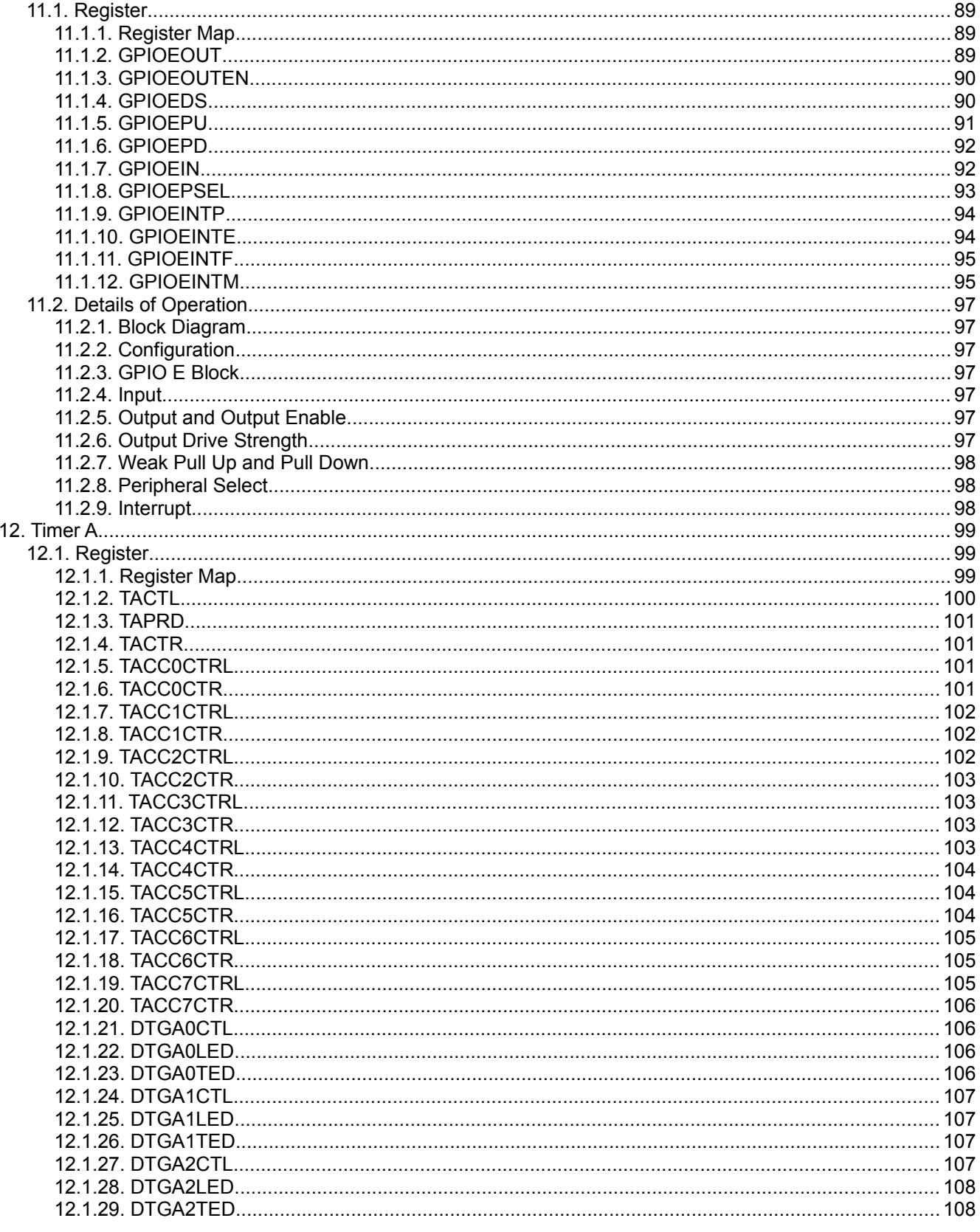

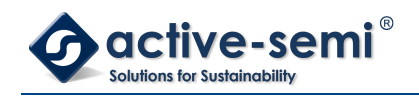

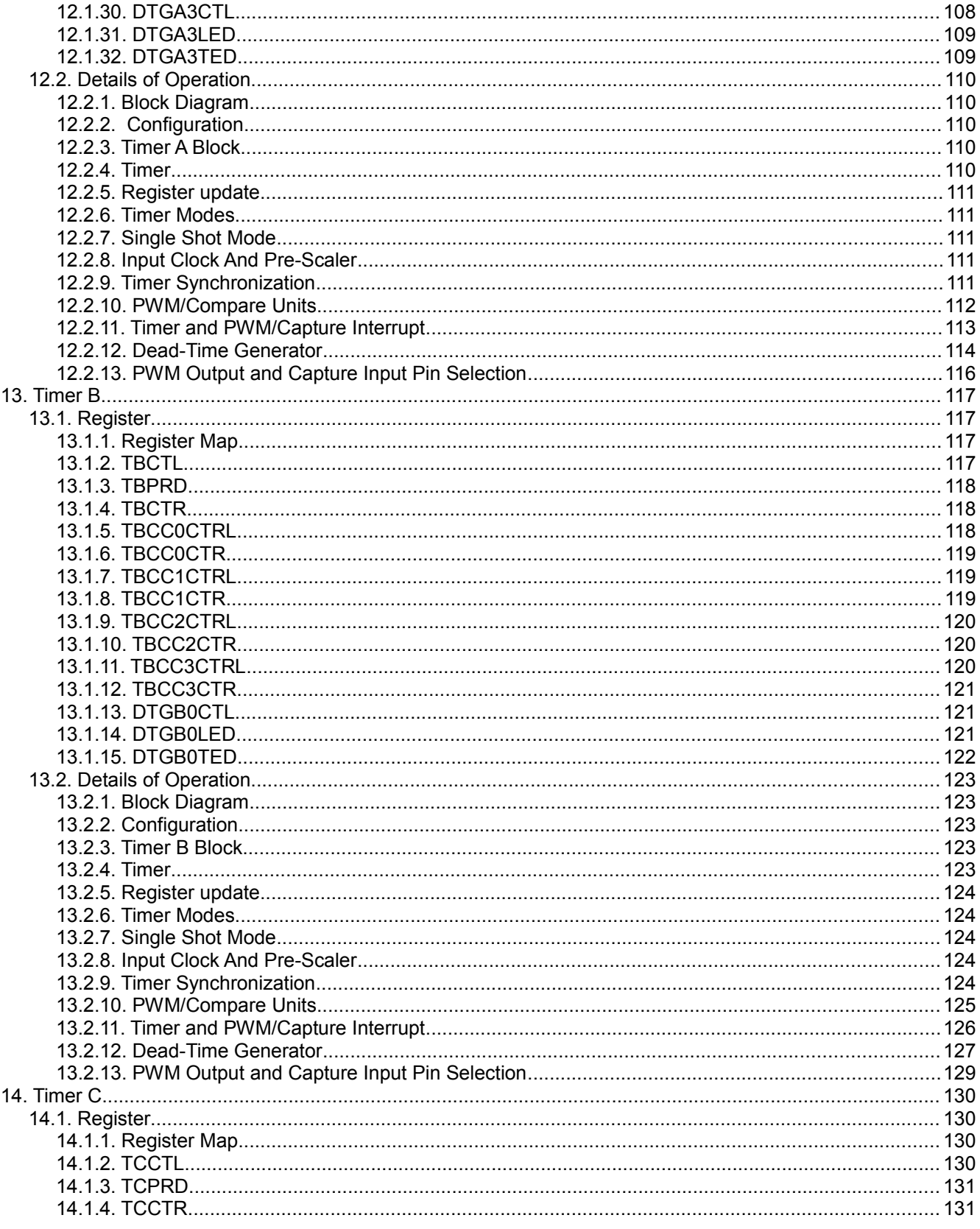

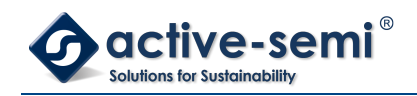

### PAC5220 User Guide

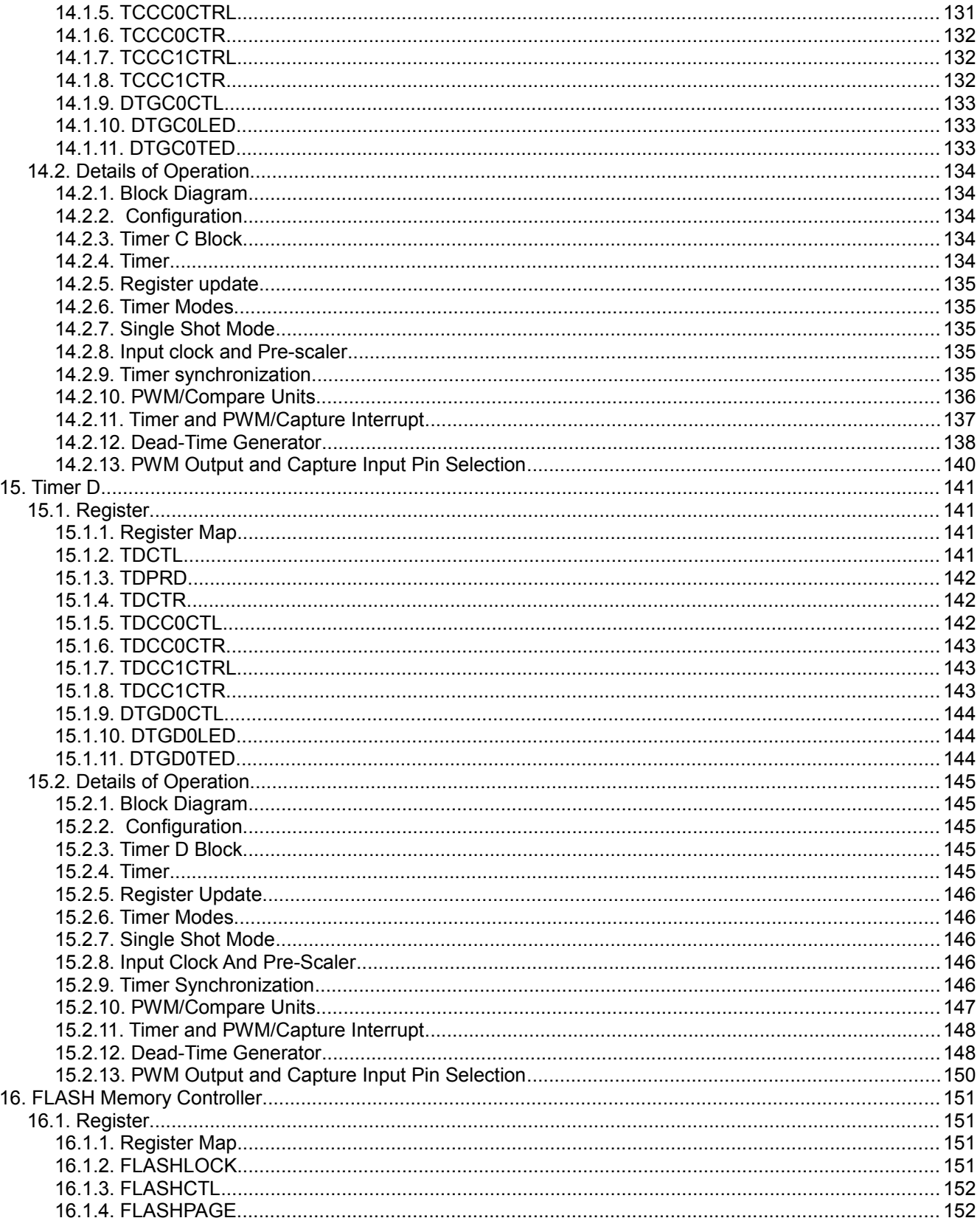

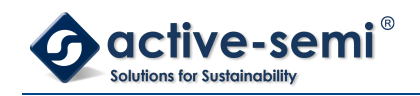

### PAC5220 User Guide

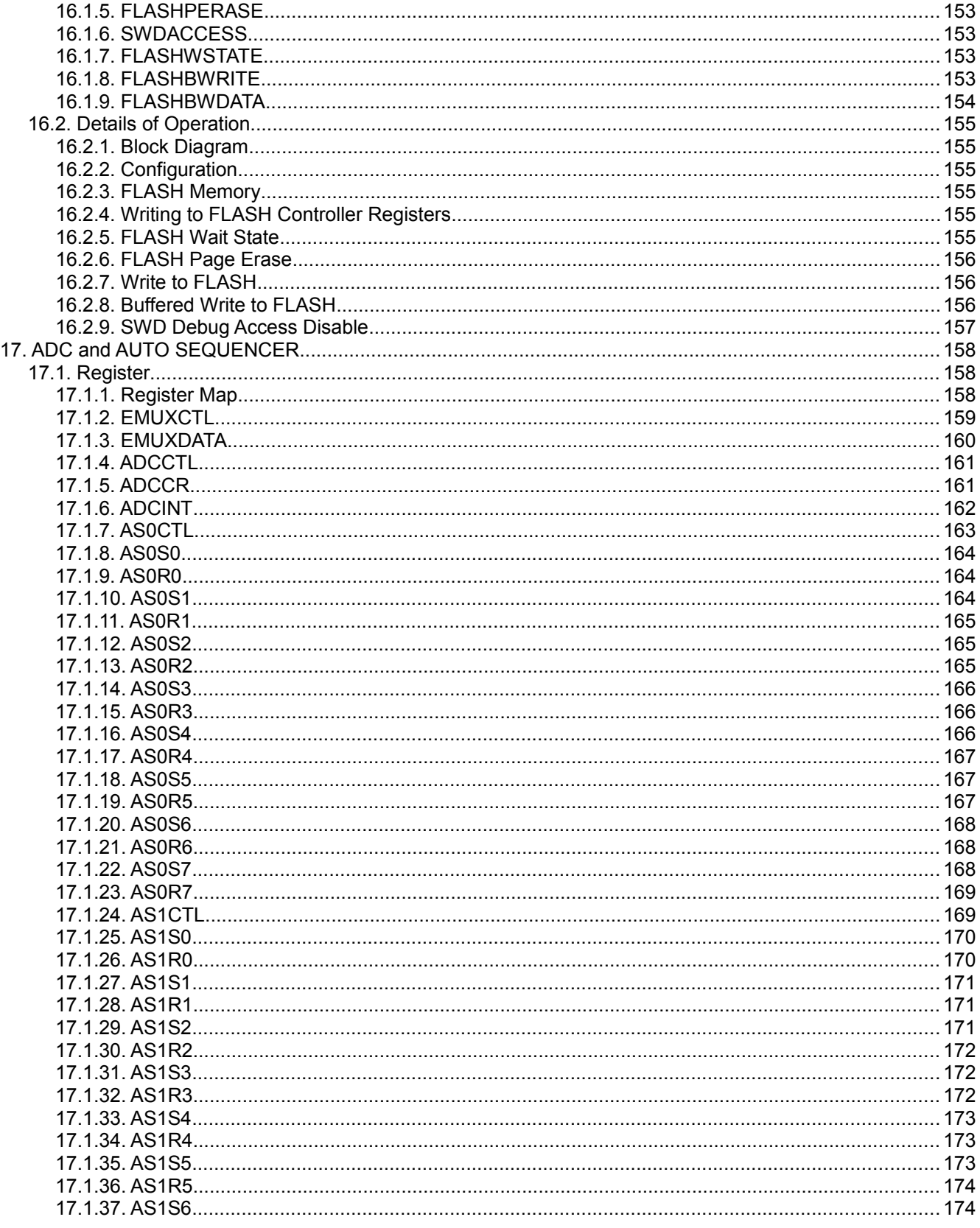

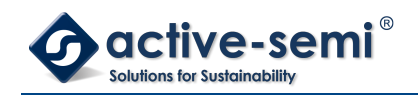

### PAC5220 User Guide

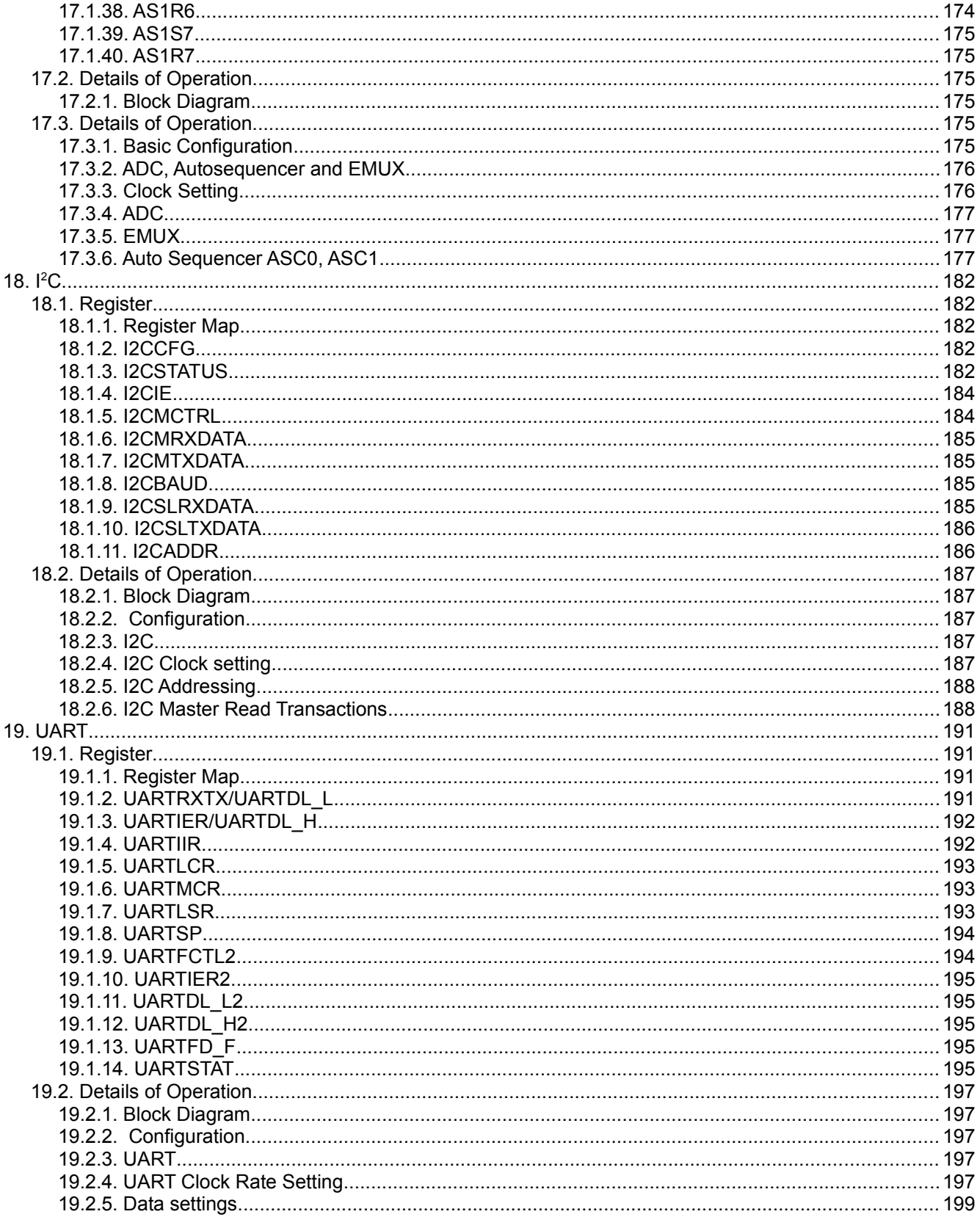

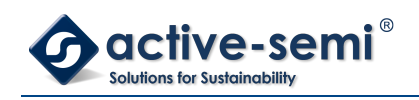

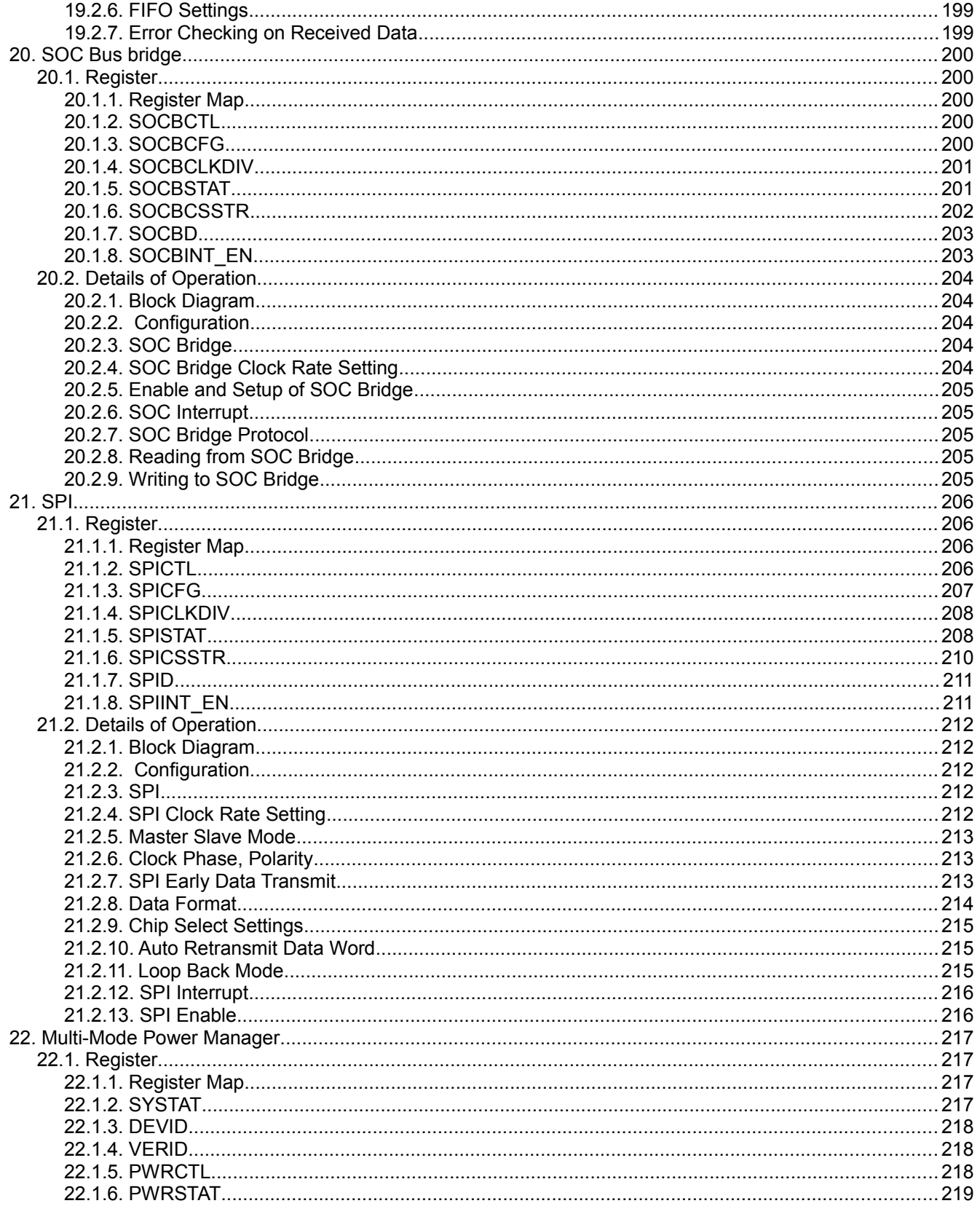

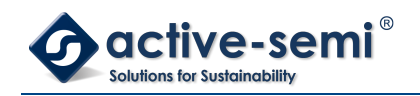

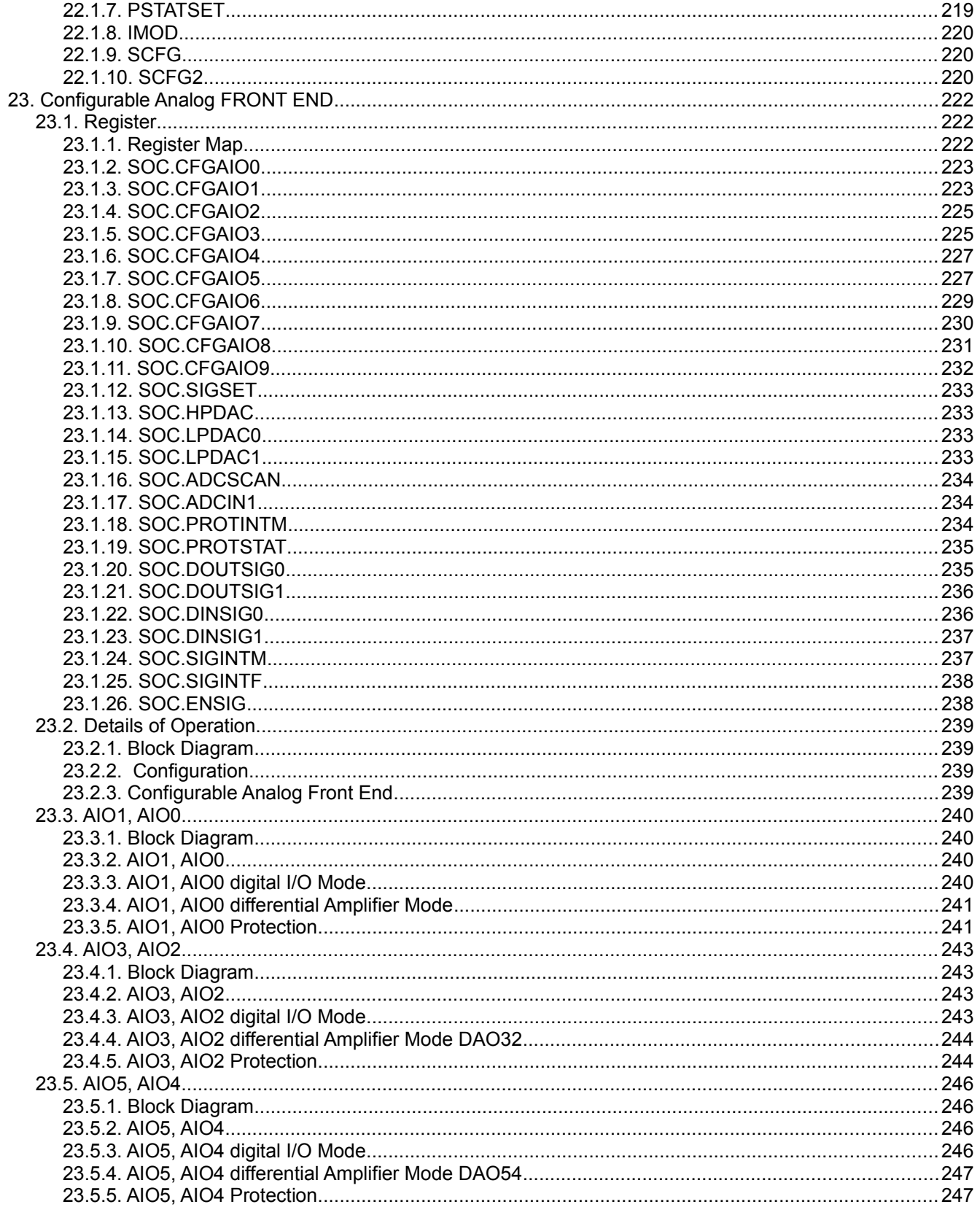

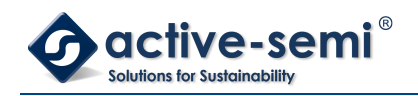

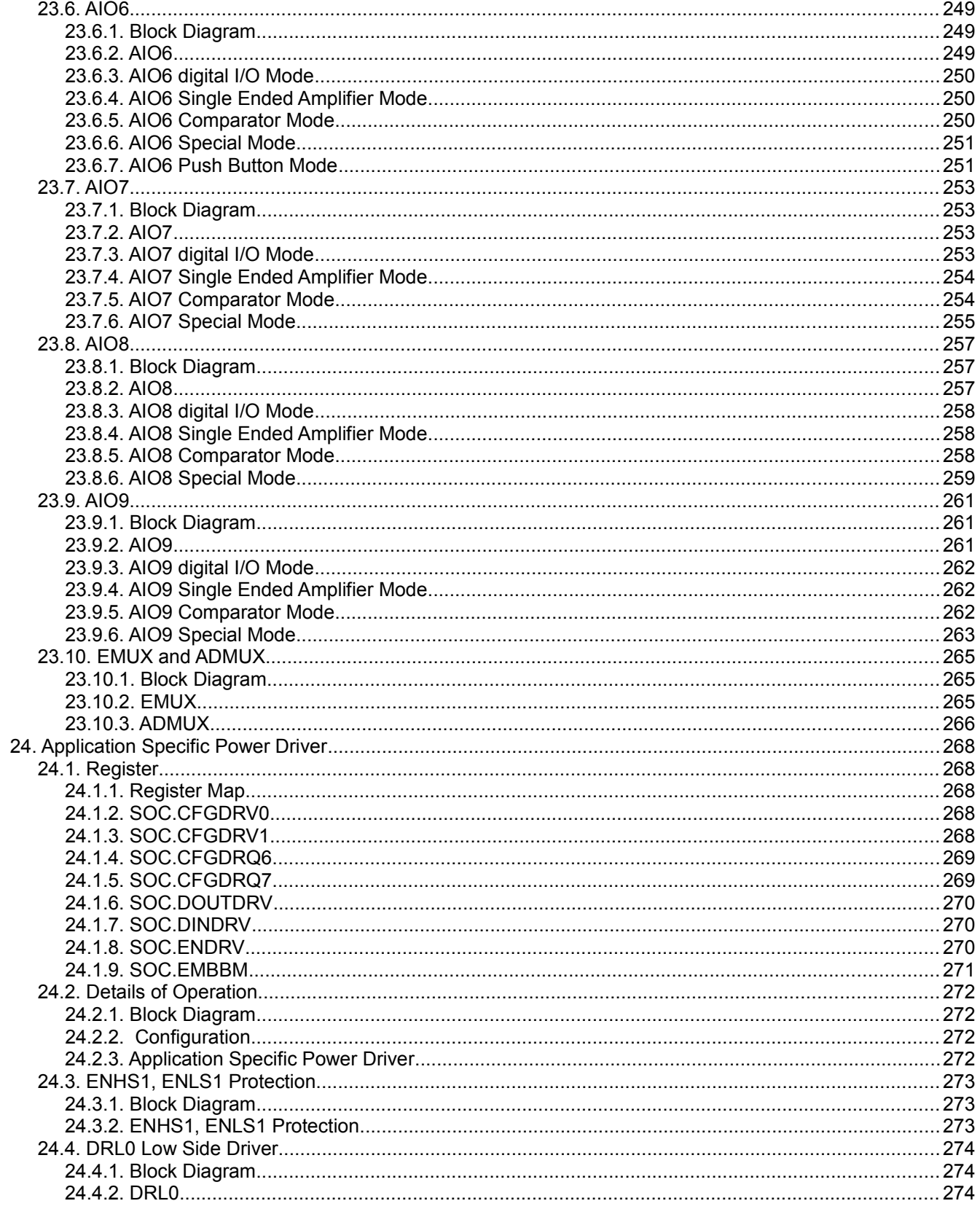

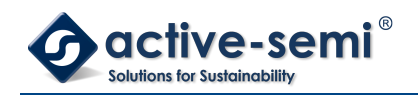

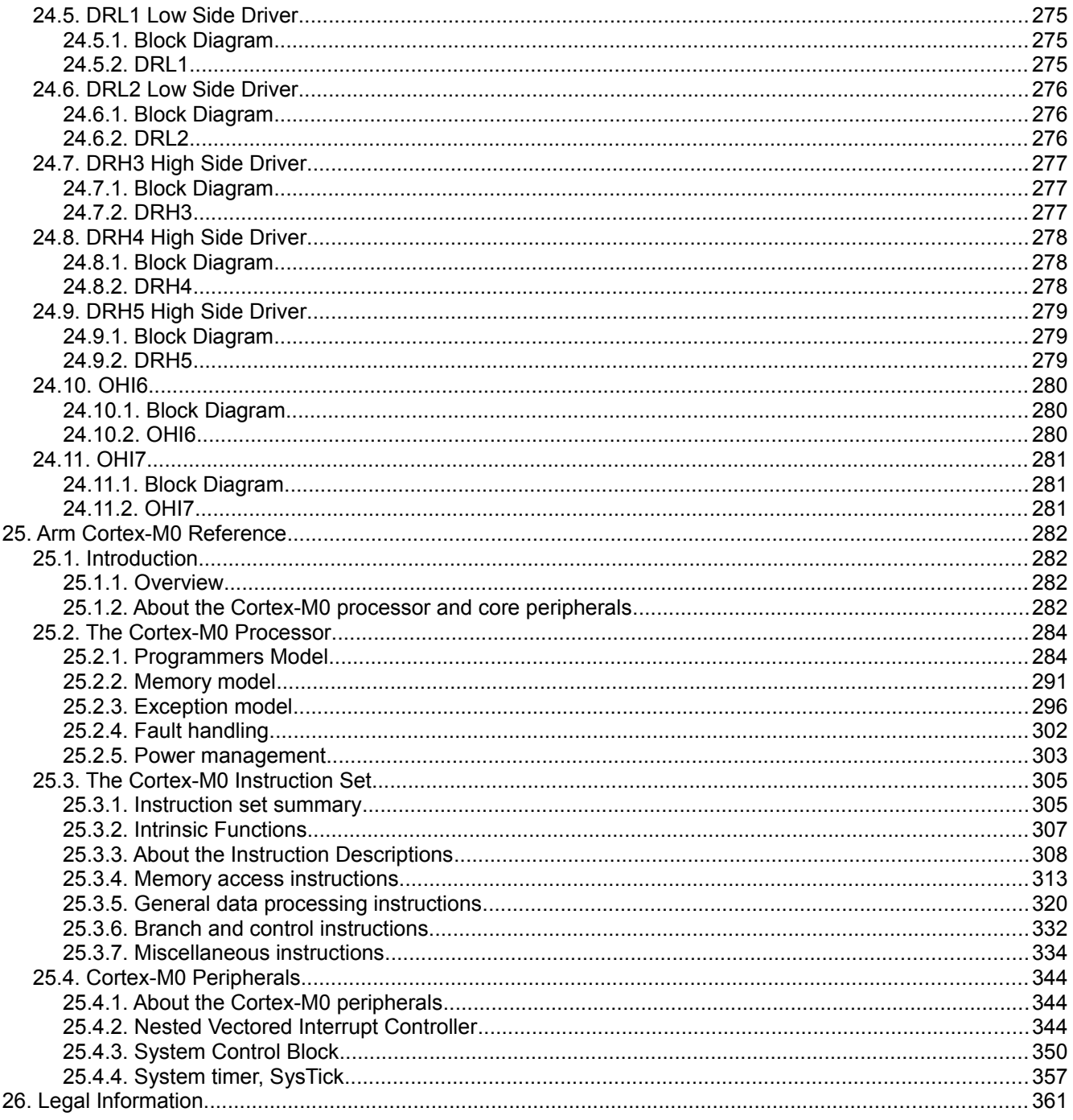

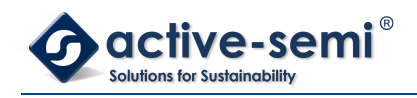

## **LIST OF TABLES**

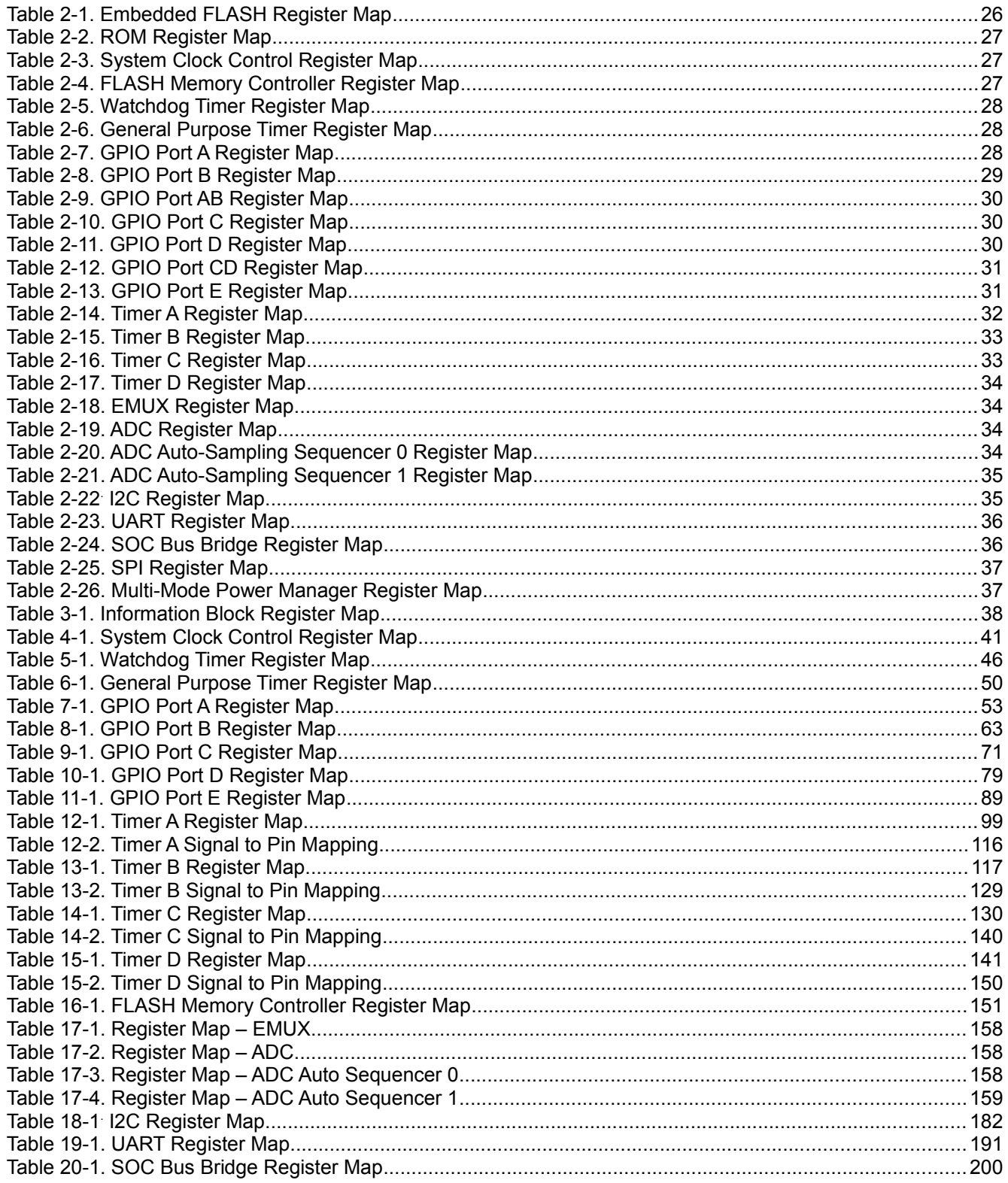

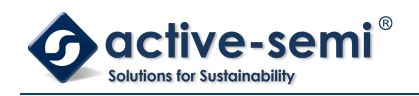

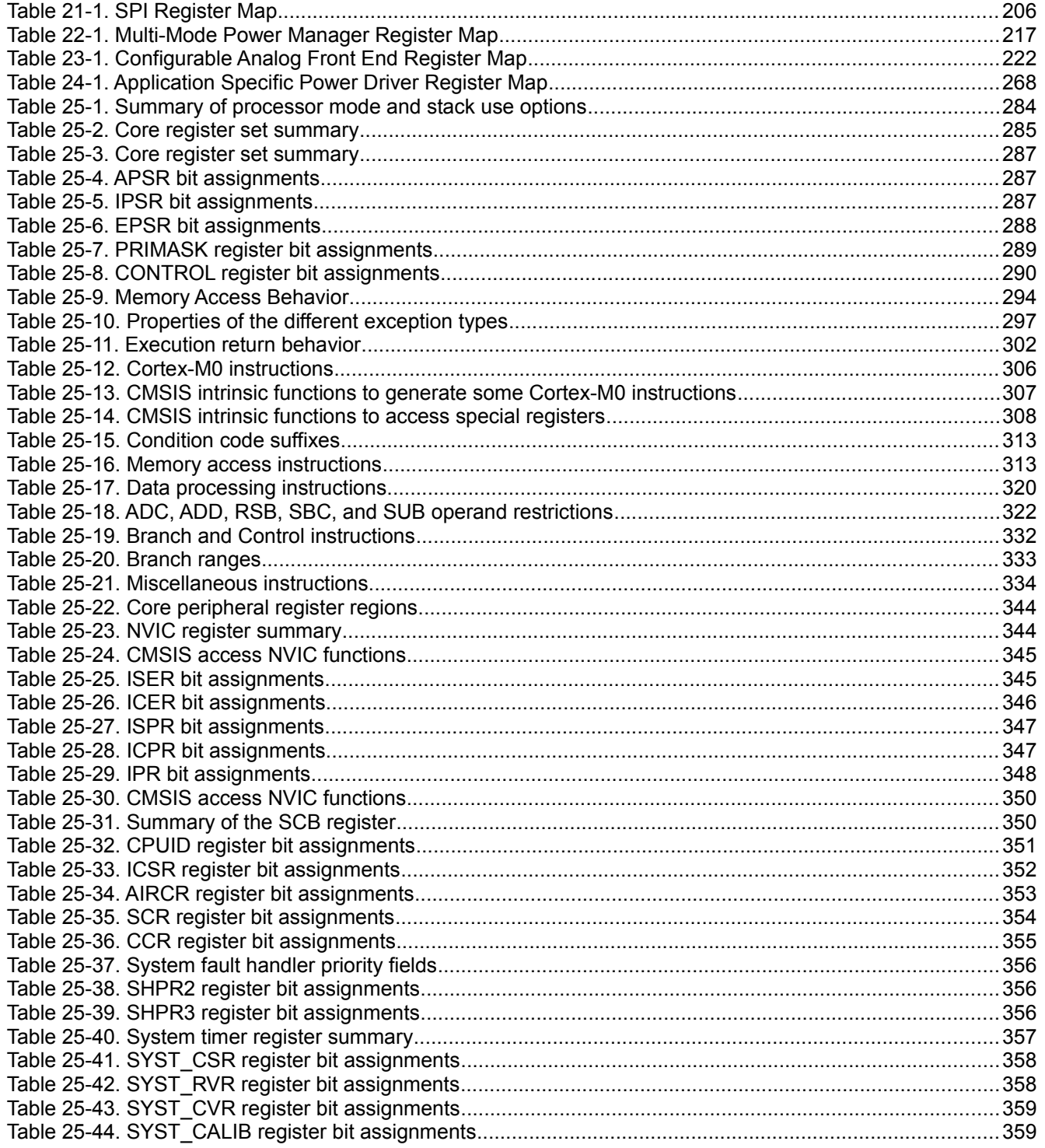

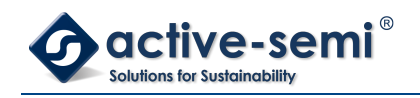

## **LIST OF REGISTERS**

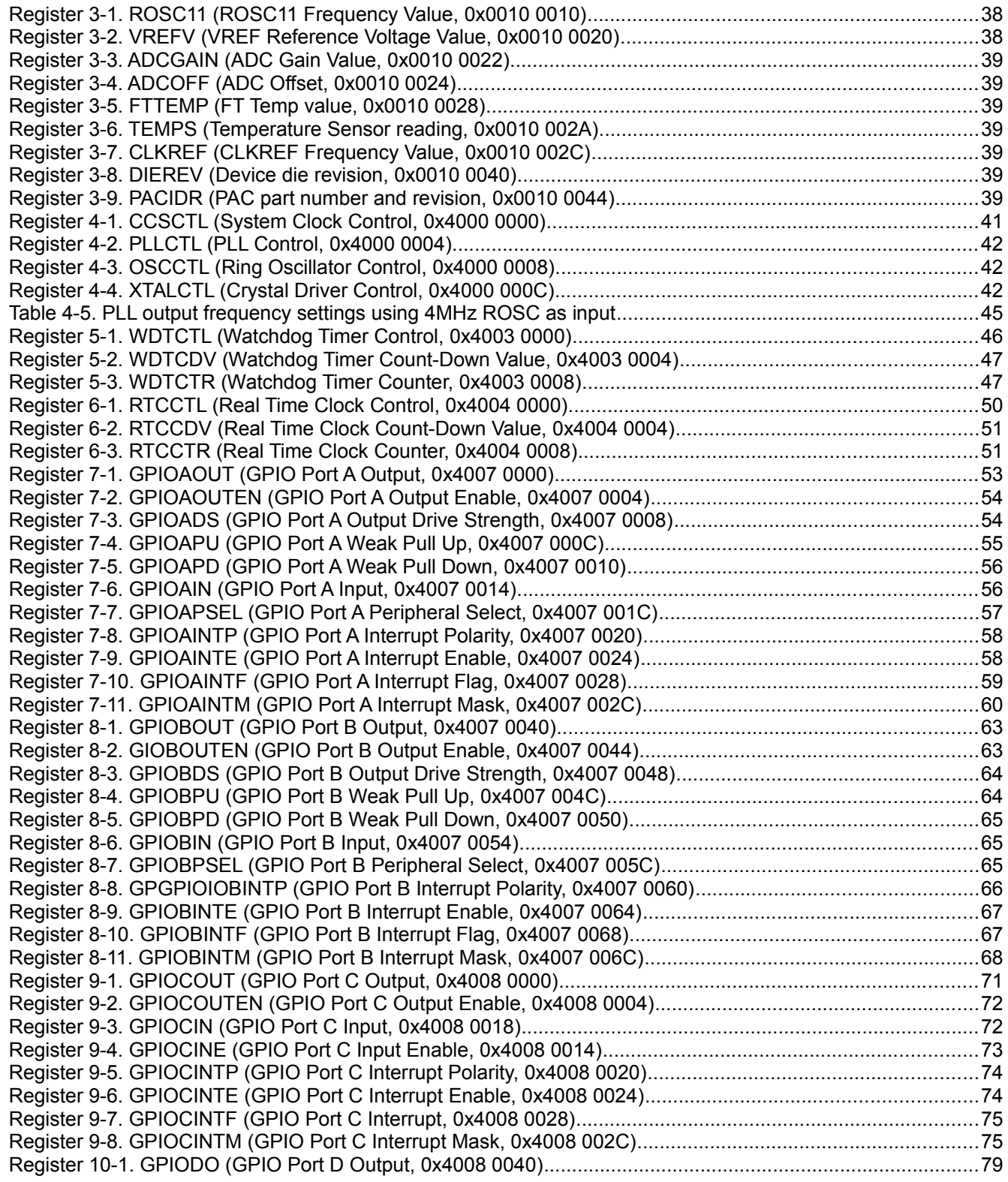

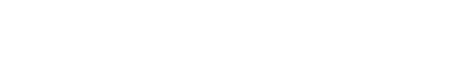

 $\textbf{QCLive-semi}^{\textcolor{red}{\bullet}} \\ \textcolor{blue}{\textbf{Solutions for a孤ability}}$ 

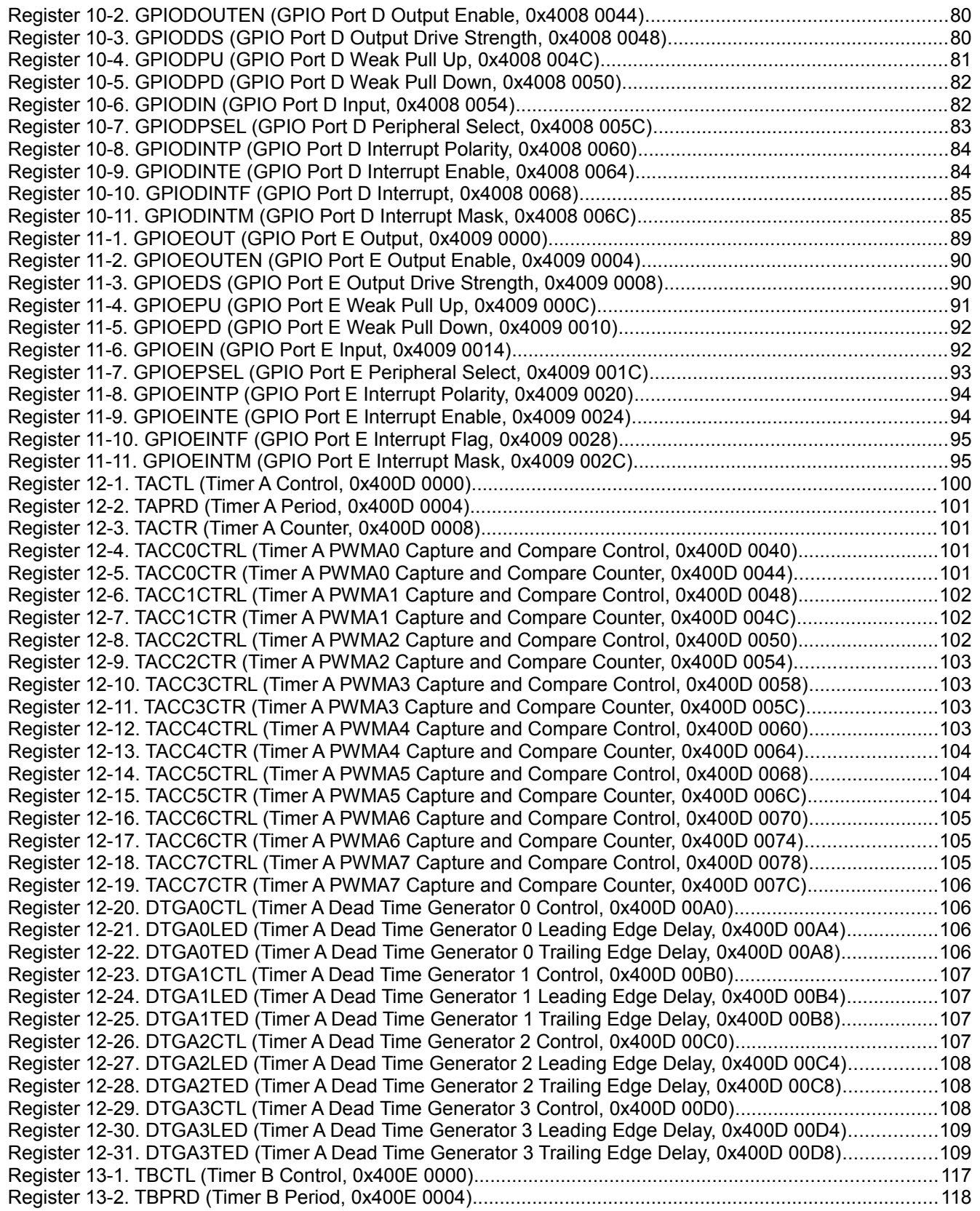

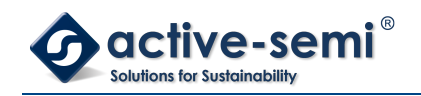

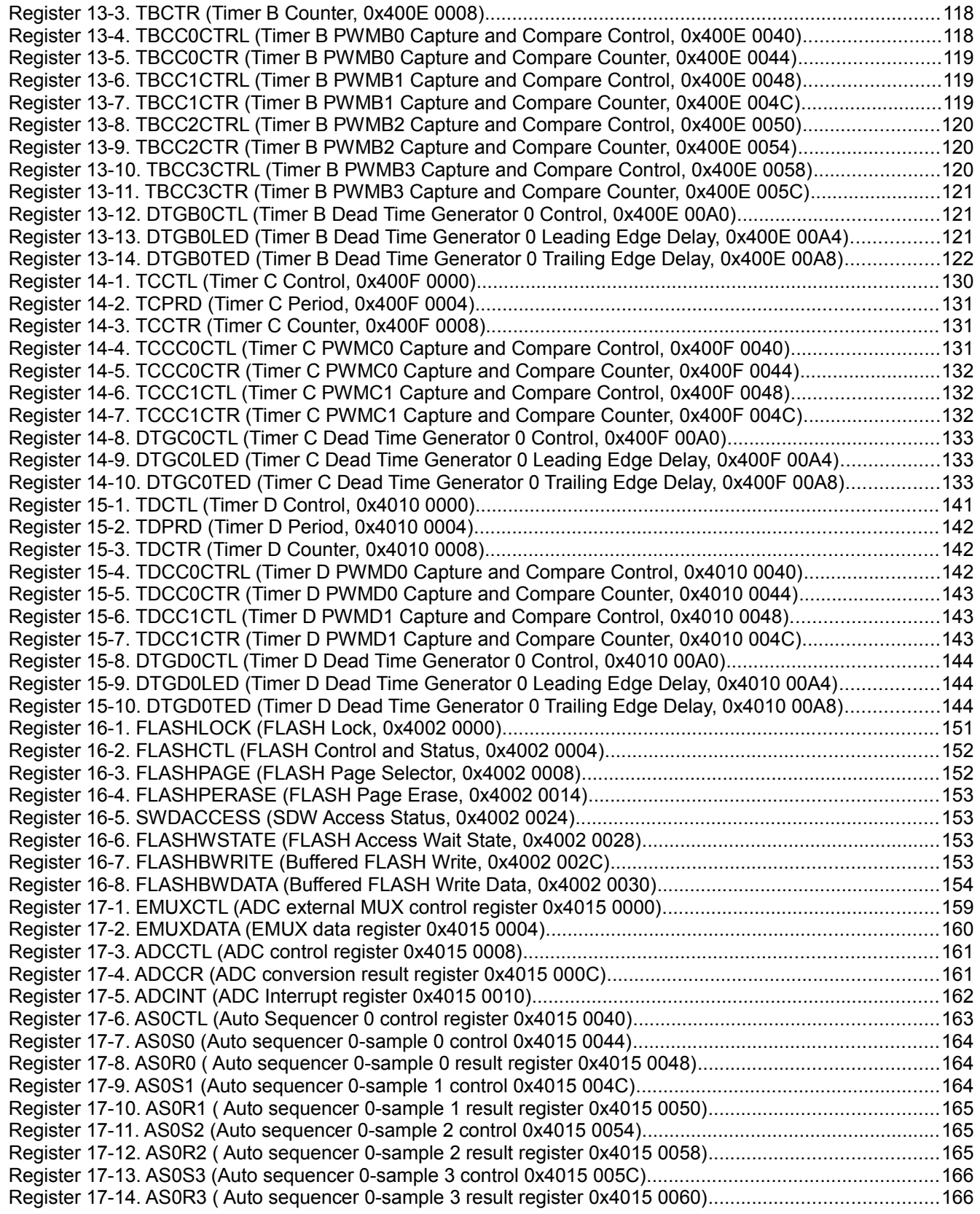

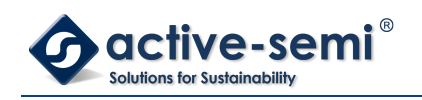

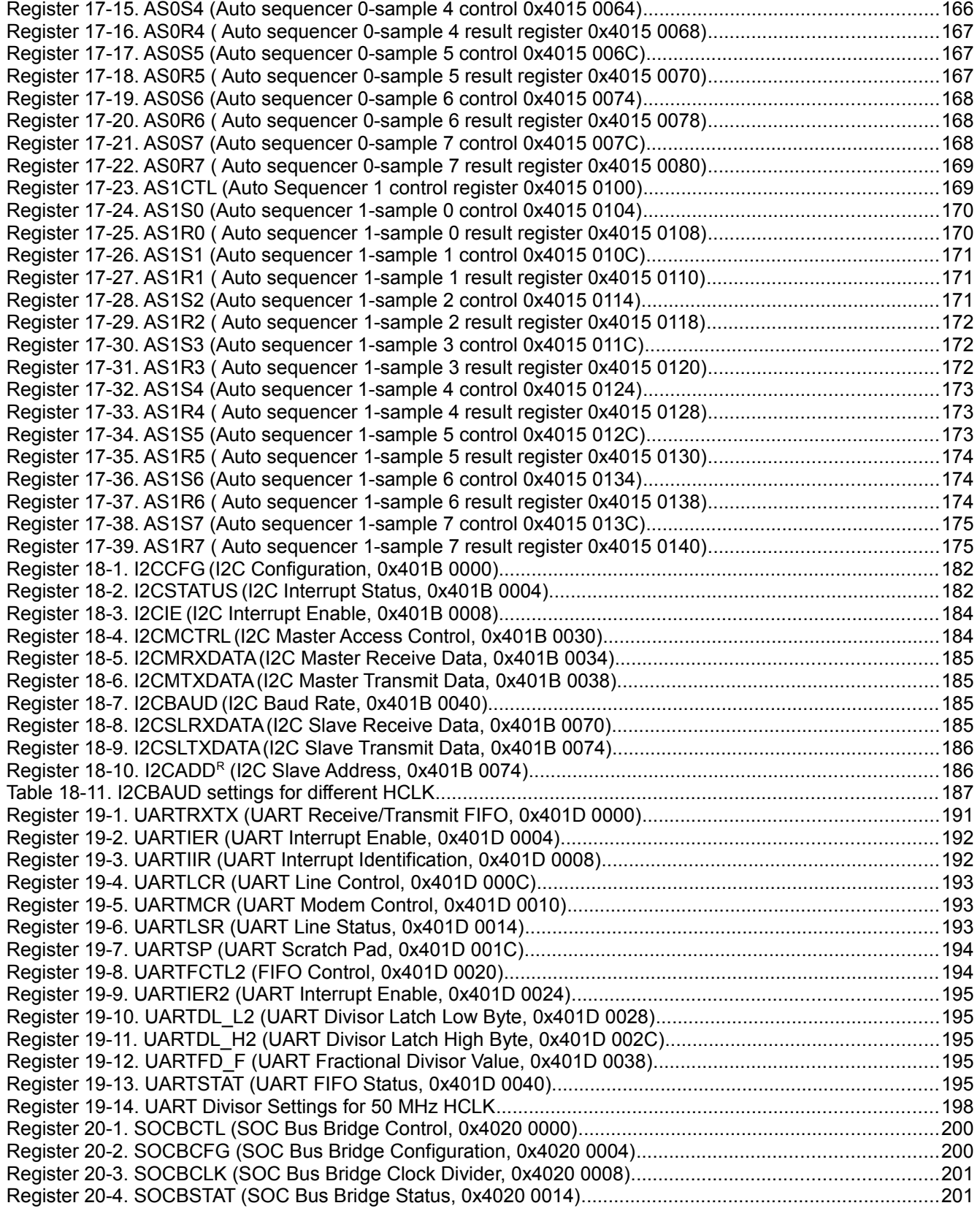

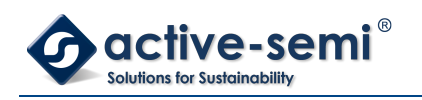

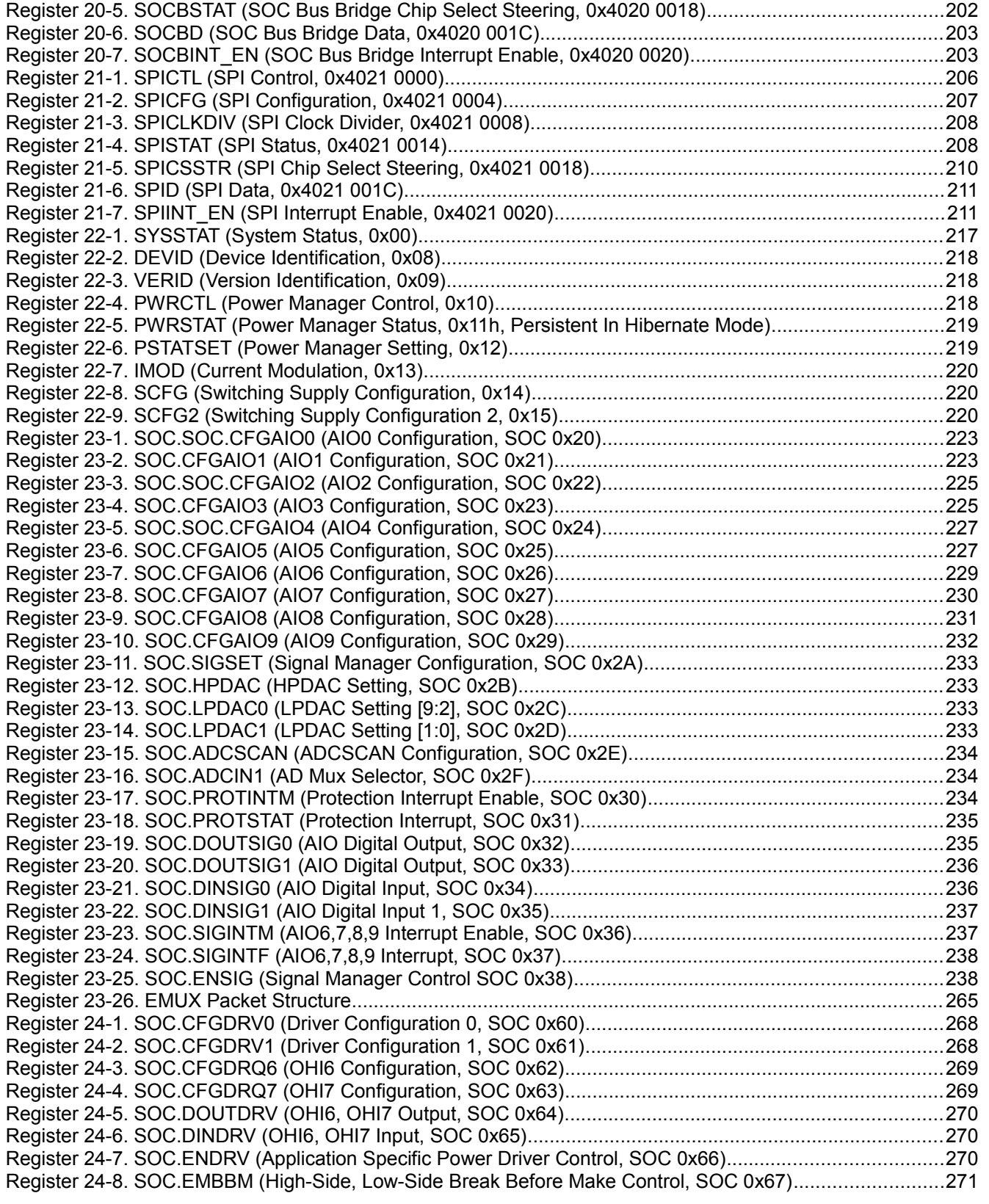

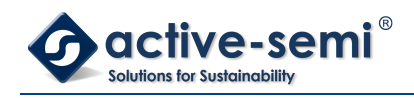

## **LIST OF FIGURES**

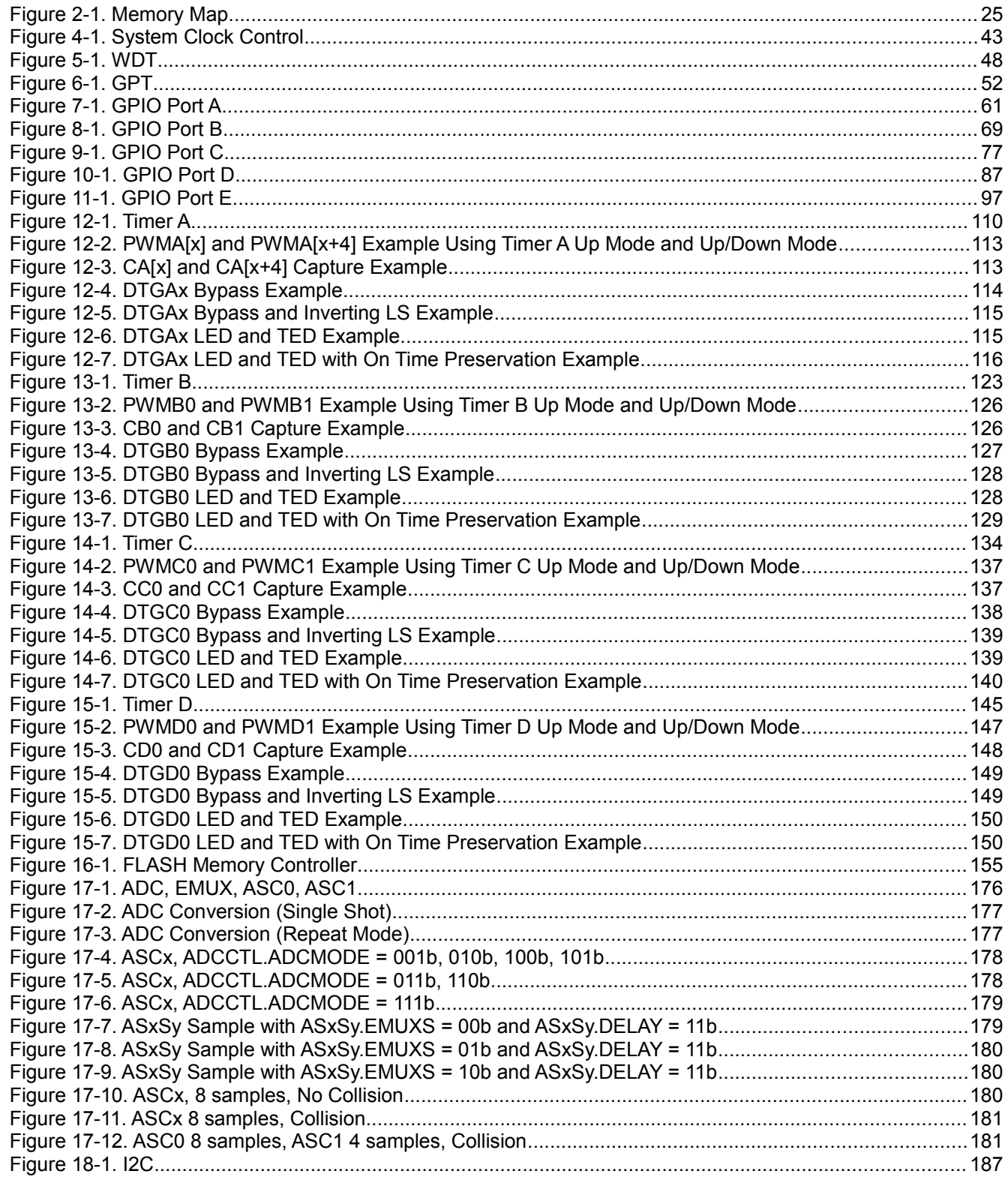

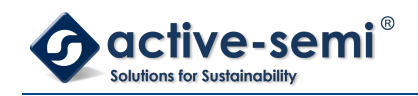

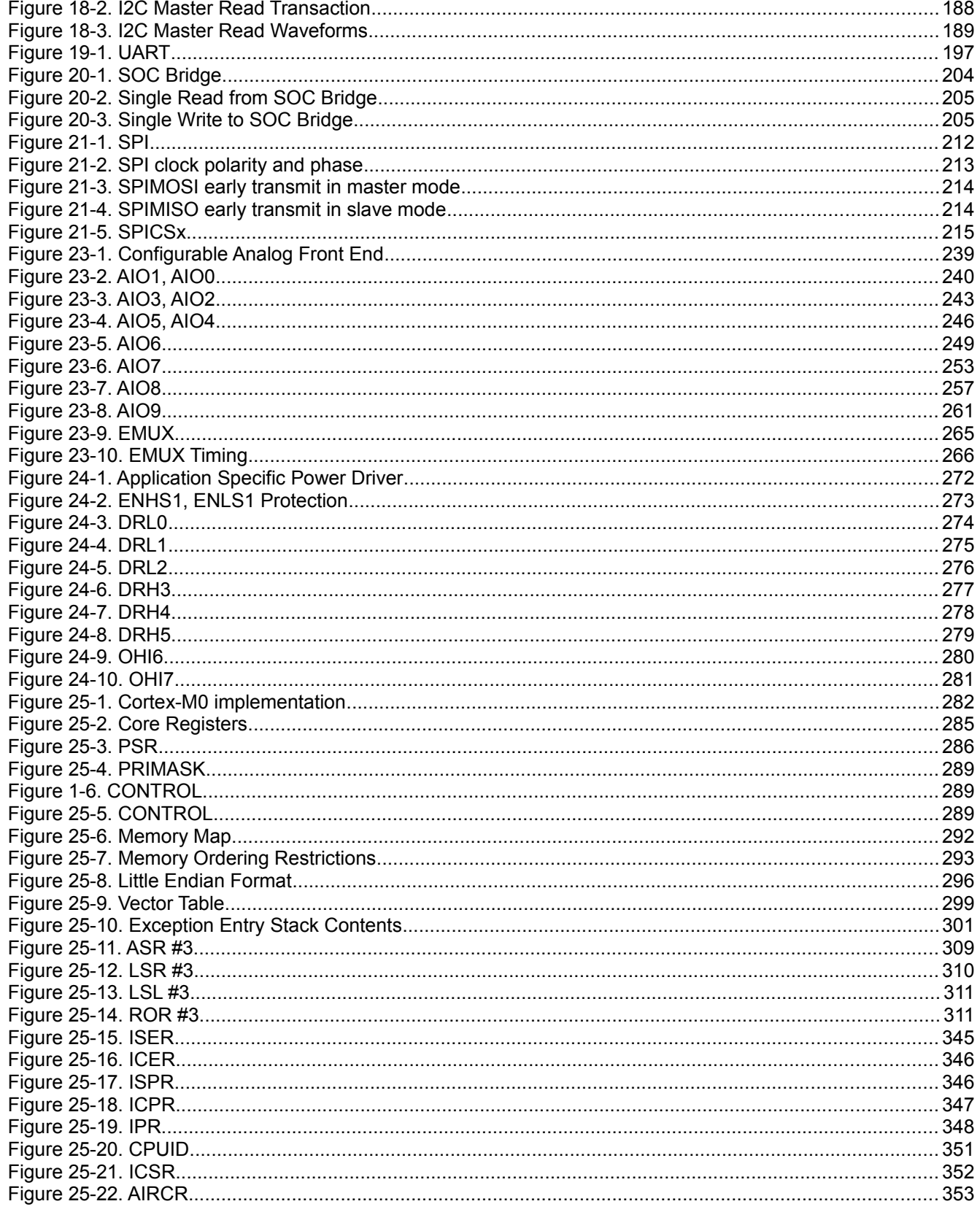

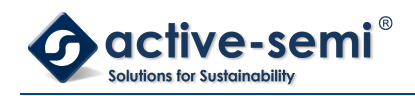

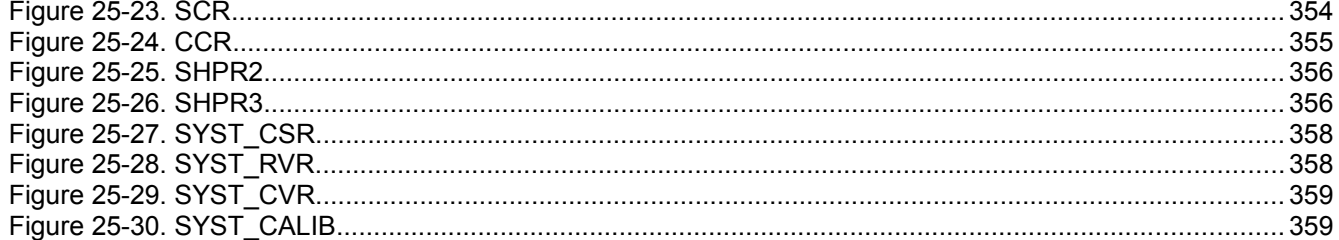

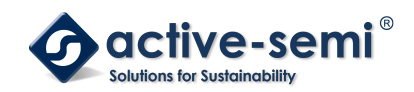

#### **1. STYLES AND FORMATTING CONVENTIONS**

#### **1.1. Overview**

This chapter describes formatting and styles used through the document.

#### **1.2. Number Representation**

Numbers in a base other than decimal have a prefix or postfix as indicator. All numbers use little endian formatting, most significant bit/digit is to the left. Digits for binary and hexadecimal representation are grouped with a single space every four digits to improve readability. Binary numbers use "b" as postfix, hexadecimal numbers use "0x" as prefix.

For example 1011b binary = 0xB hexadecimal = 11 decimal.

#### **1.3. Formatting Styles**

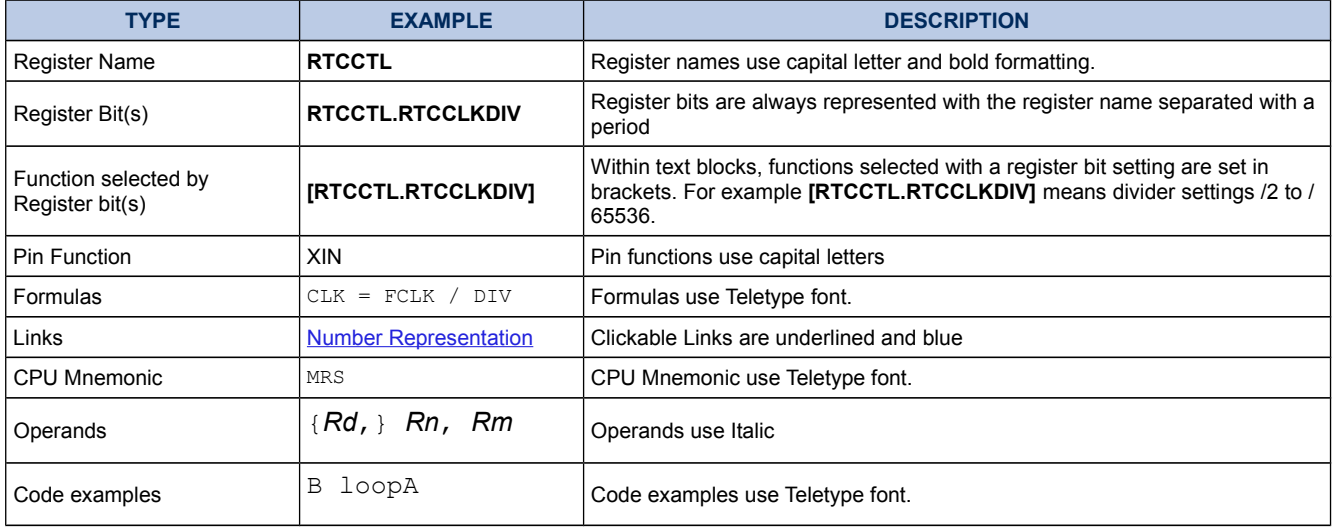

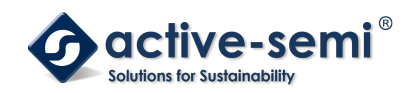

#### **2. MEMORY AND REGISTER MAP**

#### **2.1. Memory Map**

#### **Figure 2-1. Memory Map**

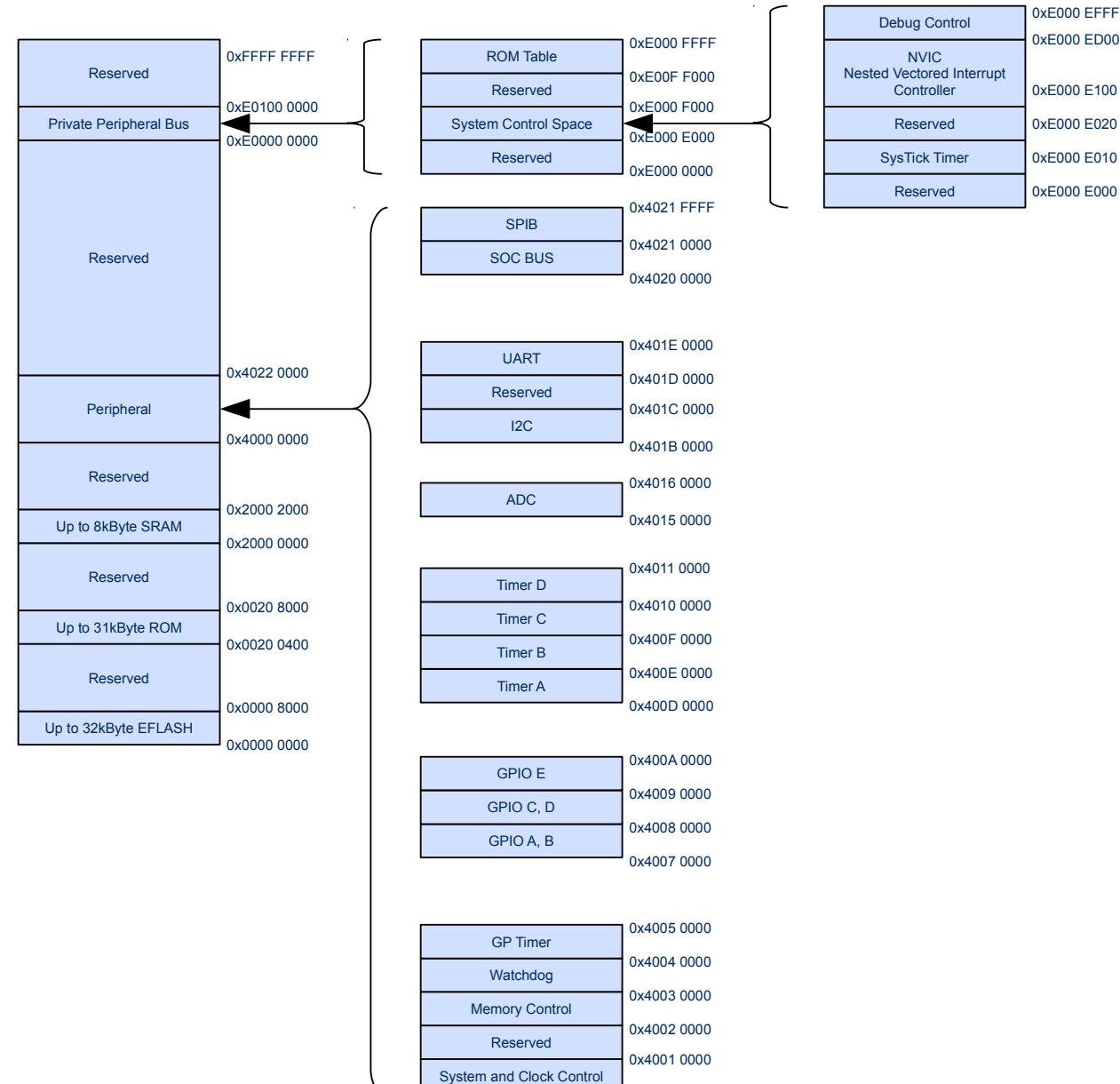

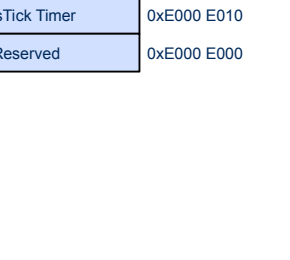

0xE000 E020 0xE000 E100

0xE000 ED00

0x4000 0000